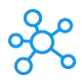

## **Kingsoft Writer Shortcuts for Windows**

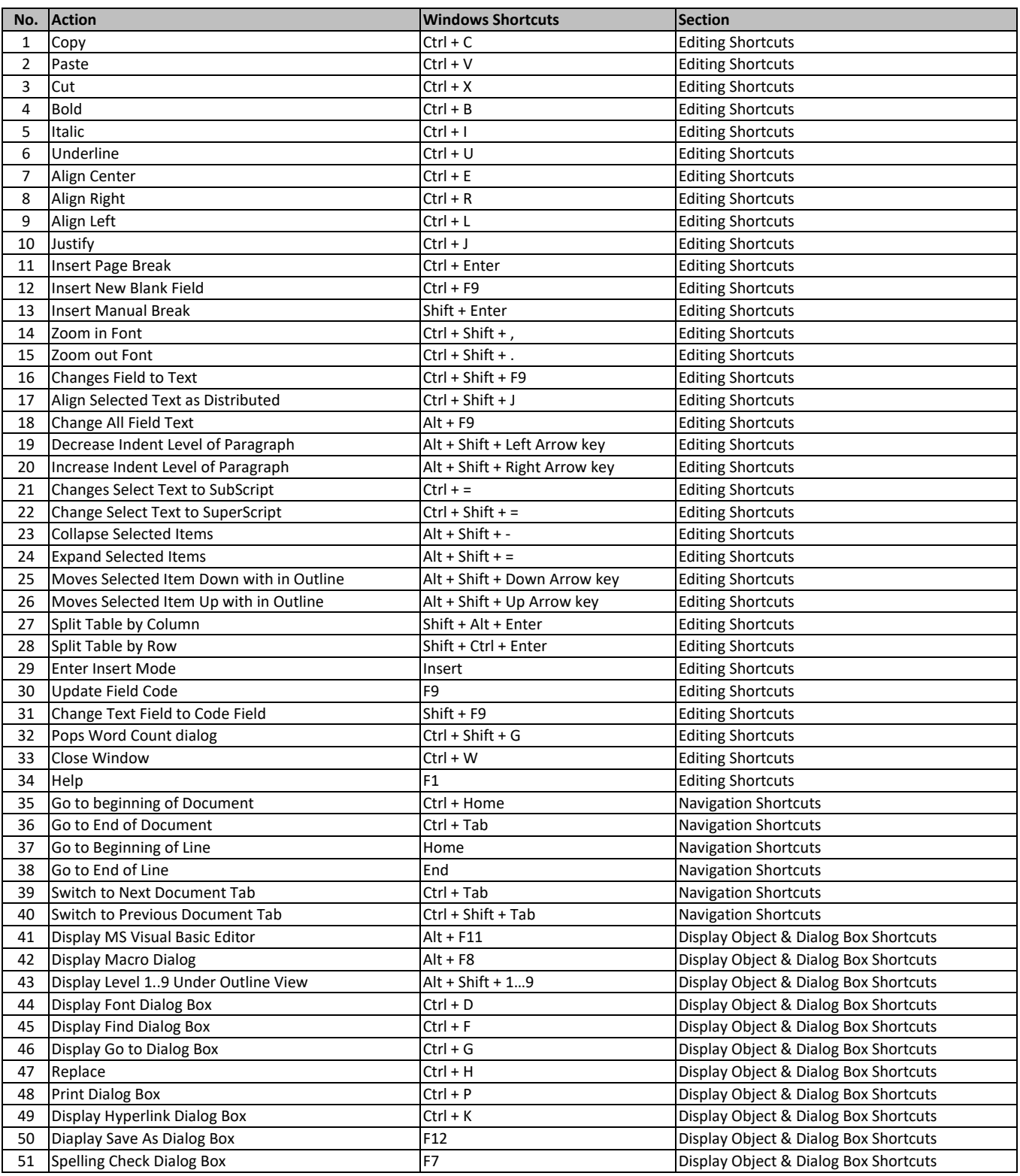

**[learn more - https://tutoria](https://tutorialtactic.com/keyboard-shortcuts/kingsoft-writer-shortcuts/)ltactic.com/keyboard-shortcuts/kingsoft-writer-shortcuts/**